**LYCEE Privé Hannibal DISCIPLINE** : **Informatique** PROFESSEUR: **Mr Bayahi Raouf**

**Chapitre**<sub>9</sub>

*C LES STRUCTURES DE CONTROLE ITERATIVES*

## **I. Activité:**

On veut afficher la section d'une classe (exemple : Math) tant de fois que le nombre d'élève d'une classe données.

### **1. Grille d'Analyse:**

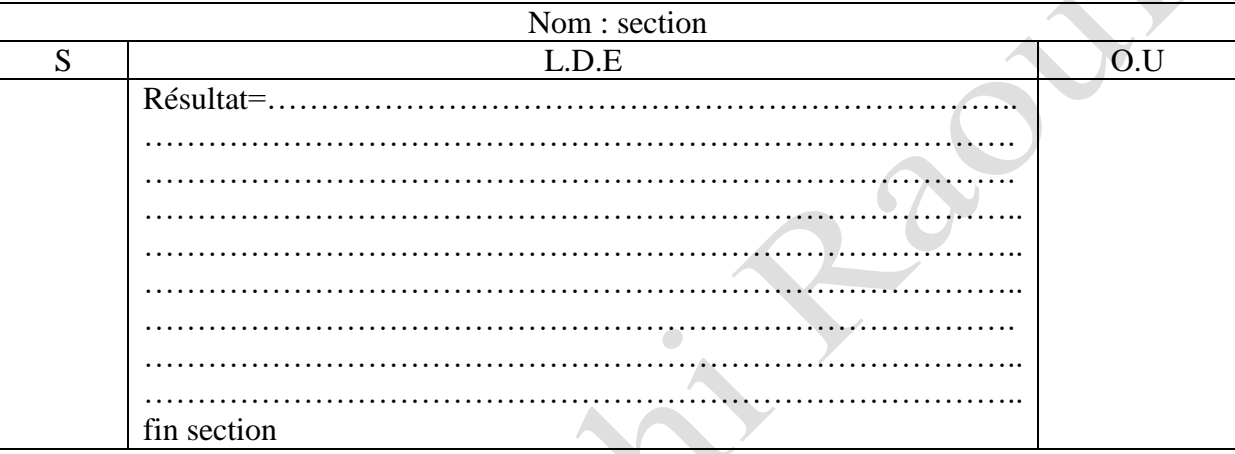

#### **2. Tableau de déclaration des objets:**

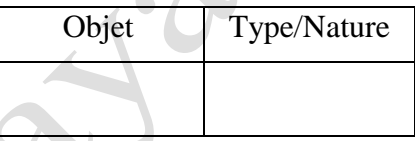

#### **3. Traductions:**

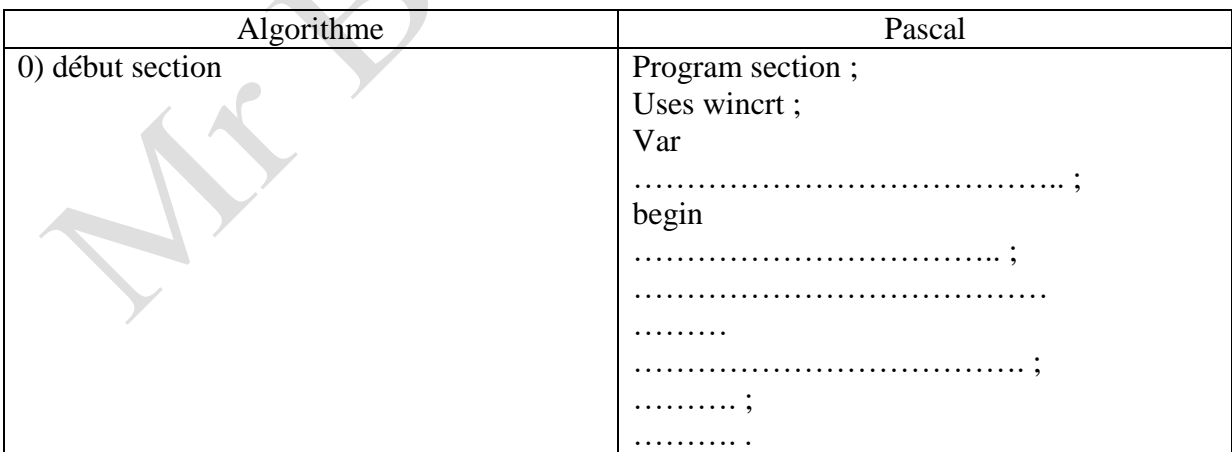

# **II. Définition:**

Un résultat a une structure itérative complète s'il est obtenu après **la répétition d'un traitement un nombre fini de fois connu à l'avance**.

3<sup>éme</sup> technique

#### **III.Syntaxe :**

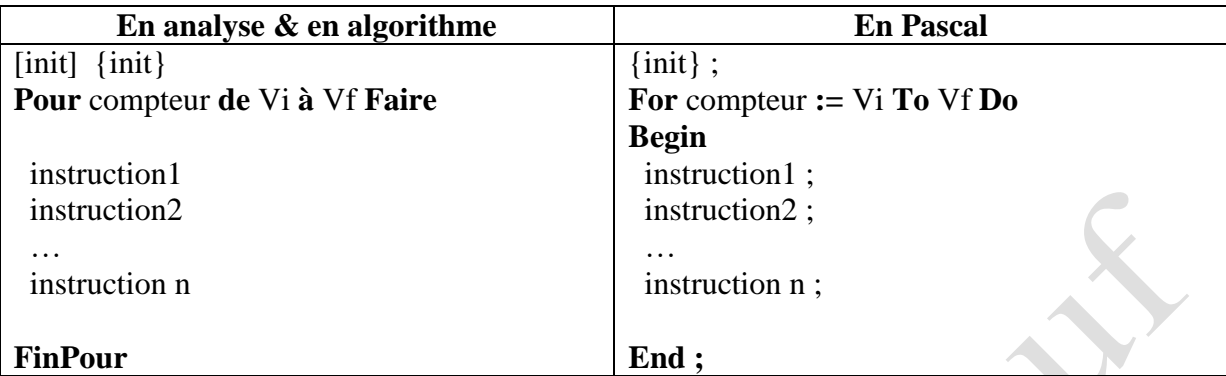

Avec : Vi: valeur initiale du compteur

Vf valeur finale du compteur

- 4- Remarques :
- Le compteur doit être de type scalaire (……………,………….,)
- Le traitement de la boucle « Pour » s'arrête lorsque le compteur atteint la valeur finale (Vf)
- Dans la boucle le nombre de répétition est fini. En effet, ce nombre est :
	- ………………………………………….. : si le compteur est de type entier.
	- ……………………………………… : si le compteur est de type caractère.

Dans le cas ou Vi> Vf, pour qu'il y'aura exécution du traitement de cette boucle, on utilise la notation suivante :

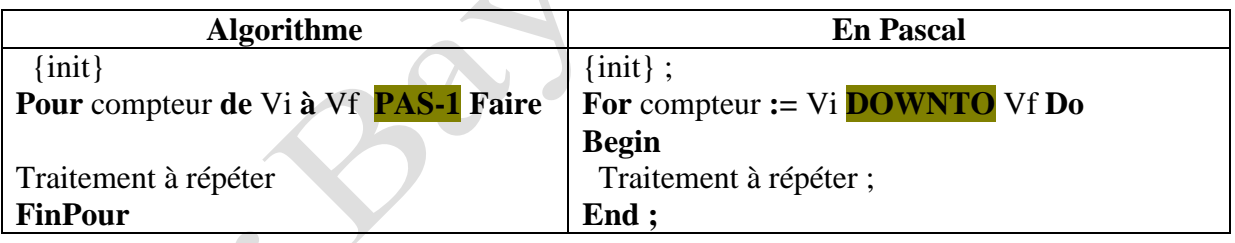

Dans la boucle « Pour » à chaque répétition, le compteur sera automatiquement :

incrément (augmente) d'une unité si Vi….Vf.

décrémenté (retranché) d'une unité si Vi …. Vf.

#### **4-Application :**

Écrire une analyse et un algorithme et une traduction en pascal d'un programme intitulé "**manip\_tableau**" qui permet de remplir un tableau de 20 réels puis afficher la moyenne du tableau, sa valeur maximale et sa valeur minimale